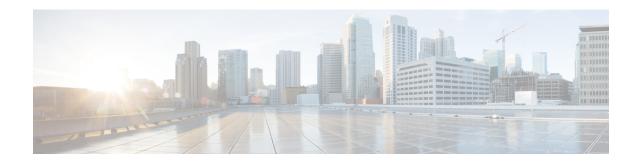

# **MEC Location Management**

- Feature Summary and Revision History, on page 1
- Feature Description, on page 2
- How It Works, on page 2
- Configuring MEC Support, on page 4
- Monitoring and Troubleshooting, on page 5

# **Feature Summary and Revision History**

#### **Summary Data**

| Applicable Product(s) or Functional Area | MME                                                                                                 |
|------------------------------------------|----------------------------------------------------------------------------------------------------|
| Applicable Platform(s)                   | • ASR 5500 • VPC-DI • VPC-SI                                                                        |
| Default Setting                          | Enabled - Always on                                                                                 |
| Related Changes in This Release          | Not Applicable                                                                                      |
| Related Documentation                    | Command Line Interface Reference     MME Administration Guide     Statistics and Counters Reference |

#### **Revision History**

| Revision Details                                  | Release |
|---------------------------------------------------|---------|
| P-GW U IP address is used for User Plane address. | 21.15   |
| First introduced.                                 | 21.14   |

## **Feature Description**

Mobile Edge Computing (MEC) Support is used to bring application with low latency requirements and capabilities to the carrier's network in order to explore a wide range of new use cases and applications. This feature enables selection of proper Edge User Plane nodes for MEC user sessions.

### **How It Works**

### **Architecture**

This section describes the MEC architecture.

Figure 1: MEC Architecture

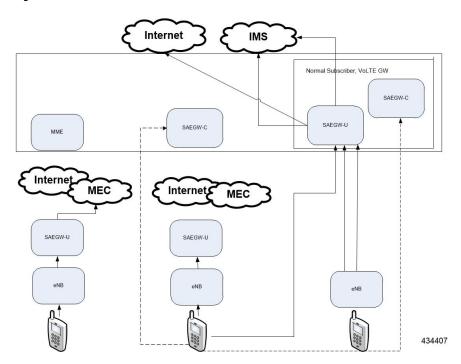

### **Flows**

This section describes the call flow procedures related to MEC support.

Whenever the user moves to idle mode, each PDN's default bearer is checked to see if the GW-U IP address matches the TAI table entries. If a mismatch is found, paging is initiated.

When the user connects back again either by TAU or Service Request based on the new tracking area from where the TAU or Service Request is received, each PDN's default bearer is checked to see if the GW-U IP address matches the TAI table entries. If mismatch is found and if the PDN and UE Usage is marked Re-connect in APN Profile, the PDNs are deleted with Re-Activation cause code.

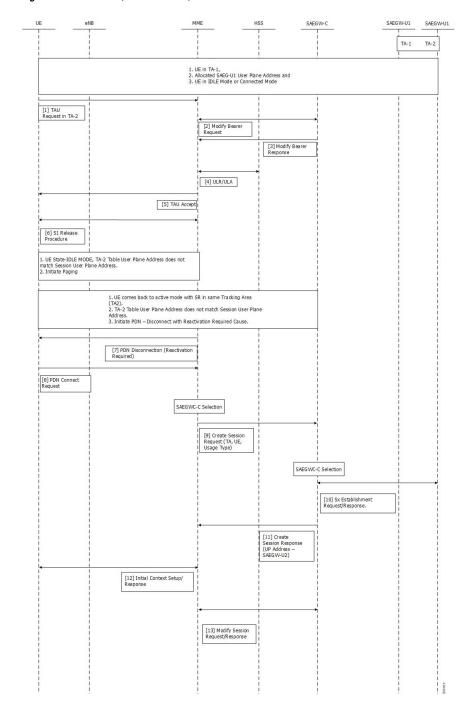

Figure 2: Attach in TA-1, TAU from TA-2, IDLE Mode and SR in TA-2

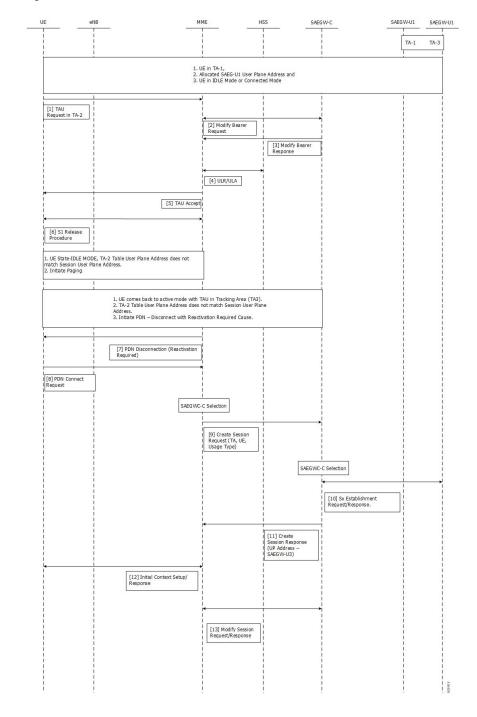

Figure 3: Attach in TA-1, TAU from TA-2, IDLE Mode and TAU in TA-3

# **Configuring MEC Support**

This section provides information on the CLI commands to configure MEC Support in the MME.

### up-address

Use the following configuration to configure the addresses of User Plane Nodes Serving all TAIs in this object.

```
configure
  lte-policy
  tai-mgmt-db tai_mgmt_db_name
     tai-mgmt-obj tai_mgmt_obj_name
     [ no ] up-address ( IP-ADDRESS | IP-ADDRESS/MASK }
  end
```

#### **NOTES:**

- no: Removes the addresses of User Plane Nodes Serving all TAIs in this object.

### up-service-area-change

Use the following configuration to configure action for User-Plane Service Area Change for MME.

```
configure
   context context_name
       apn-profile apn_profile_name
       up-service-area-change disconnect-pdn [ ue-usage-type ]
ue_usage_type_values
       end
```

#### **NOTES:**

- up-service-area-change: Configures action for User-Plane Service Area Change for MME.
- disconnect-pdn: Enables reselection of User Plane Node by PDN disconnection.
- **ue-usage-type** *ue\_usage\_type\_values*: Configures UE usage type for disconnecting PDN for UP service area. *ue usage type values* must be an integer 1 through 255.

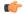

Important

Release 21.15 onwards, P-GW U IP address is used for User Plane address.

## **Monitoring and Troubleshooting**

This section provides information regarding show commands available to monitor this feature.

## **Show Commands and Outputs**

#### show mme-service statistics

The output of this command includes the following fields:

Paging Initiation for SIGNALING PDN RECONN Events:

- Attempted
- Success
- Failures
  - Success at Last n eNB
  - Success at TAI List
  - · Success at Last TAI

### **Bulk Statistics**

The following statistics are added in support of the MEC Location Management feature:

Table 1: MME Schema

| Bulk Statistics                                    | Description                                                                                                    |
|----------------------------------------------------|----------------------------------------------------------------------------------------------------|
| signalling-pdn-reconn-paging-init-events-attempted | The total number of ECM Statistics-related Paging requests to UE, to reconnect PDN, that were attempted.                                                              |
| signalling-pdn-reconn-paging-init-events-success   | The total number of ECM Statistics-related Paging requests to UE, to reconnect PDN, that were successful.                                                             |
| signalling-pdn-reconn-paging-init-events-failures  | The total number of ECM Statistics-related Paging requests to UE, to reconnect PDN, that failed.                                                                      |
| signalling-pdn-reconn-paging-last-enb-success      | The total number of ECM Statistics-related Paging requests to UE to reconnect PDN that succeeded at the last known eNodeB.                                            |
| signalling-pdn-reconn-paging-last-tai-success      | The total number of ECM Statistics-related Paging requests to UE to reconnect PDN that succeeded at the last known Tracking Area Identifier.                          |
| signalling-pdn-reconn-paging-tai-list-success      | The total number of ECM Statistics-related Paging requests to UE to reconnect PDN that succeeded at an eNodeB in all TAIs present in the TAI list assigned to the UE. |

#### Table 2: TAI Schema

| Bulk Statistics                                        | Description                                                                                                    |
|--------------------------------------------------------|----------------------------------------------------------------------------------------------------|
| tai-signalling-pdn-reconn-paging-init-events-attempted | The total number of ECM Statistics-related Paging requests to UE, to reconnect PDN, that were attempted.                                                              |
| tai-signalling-pdn-reconn-paging-init-events-success   | The total number of ECM Statistics-related Paging requests to UE, to reconnect PDN, that were successful.                                                             |
| tai-signalling-pdn-reconn-paging-init-events-failures  | The total number of ECM Statistics-related Paging requests to UE, to reconnect PDN, that failed.                                                                      |
| tai-signalling-pdn-reconn-paging-last-enb-success      | The total number of ECM Statistics-related Paging requests to UE to reconnect PDN that succeeded at the last known eNodeB.                                            |
| tai-signalling-pdn-reconn-paging-last-tai-success      | The total number of ECM Statistics-related Paging requests to UE to reconnect PDN that succeeded at the last known Tracking Area Identifier.                          |
| tai-signalling-pdn-reconn-paging-tai-list-success      | The total number of ECM Statistics-related Paging requests to UE to reconnect PDN that succeeded at an eNodeB in all TAIs present in the TAI list assigned to the UE. |

**Bulk Statistics**